## SAP ABAP table /CRYSTAL/RSZ\_X\_VAR {RFC: Variables in reporting}

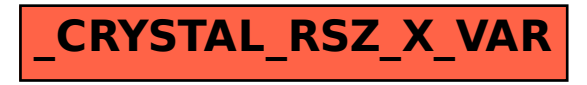